#### **ANAIS DOS TRABALHOS DE CONCLUSAO DO CURSO DE MESTRADO PROFISSIONAL EM ˜ MATEMATICA - PROFMAT - UNIVERSIDADE FEDERAL DE S ´ AO JO ˜ AO DEL-REI - UFSJ ˜**

#### **ANEXOS AO ARTIGO FUNC¸ OES DO 1 ˜ <sup>o</sup> GRAU: UMA PROPOSTA DIDATICA ´**

Fábio de Morais Pereira Lima<sup>1</sup> Adélia Conceição Diniz<sup>2</sup>

### **ANEXO 1 - LABIRINTO**

Revisão de cálculos com números nas formas fracionária e decimal é o objetivo central deste jogo, que visa também ao desenvolvimento de habilidades de cálculo mental e estimativa, bem como a observação de algumas regularidades envolvendo operações com frações e decimais.

**Organização da classe:** em duplas.

**Recursos necessários:** um tabuleiro, um marcador e uma folha de registro para cada jogador.

- 1. Os jogadores registram o número 1 em suas folhas e decidem quem começa.
- 2. O primeiro jogador desloca, à sua escolha, o marcador da posição de PARTIDA para outra adjacente e efetua a operação indicada no segmento percorrido, registrando o resultado em sua folha. O resultado representa seu total de pontos na jogada.
- 3. O segundo jogador faz o mesmo, iniciando sua jogada com o valor 1, mas partindo da nova posição do marcador.
- 4. O jogo continua sucessivamente assim, com cada participante, na sua vez, usando o valor de seus pontos da jogada anterior para efetuar o novo cálculo.
- 5. O percurso pode ser feito em qualquer direção e em qualquer sentido, porém cada segmento não pode ser percorrido duas vezes consecutivas.
- 6. Todas as jogadas devem ser registradas.
- 7. O jogo acaba quando um dos jogadores alcançar a posição CHEGADA.
- 8. Vence o jogador que tiver o maior número de pontos.

<sup>1</sup>Aluno do PROFMAT - UFSJ E-mail: fabiodmorais@oi.com.br <sup>2</sup>Orientadora da pesquisa Departamento de Matemática - UFSJ E-mail: adeliacdiniz@gmail.com

## **Algumas explora¸c˜oes poss´ıveis**

Antes de inciar o jogo, deixe que os alunos leiam as regras e tentem compreender como se joga. Em seguida, explore o tabuleiro perguntando:

- O tabuleiro é composto por quais tipos de números?
- Para mover-se de uma posição a outra do tabuleiro, que operação você precisa realizar?
- O que acontece com um número quando é multiplicado por  $\frac{1}{2}$ ? E quando é dividido por 1  $\frac{1}{2}$ ? No tabuleiro há outros números que geram os mesmos tipos de mudanças? Justifique sua resposta.
- Multiplicar por 0, 2 é o mesmo que dividir por  $\frac{1}{5}$ . Tal afirmação é verdadeira? Dê outros exemplos de números em que multiplicar por  $\tilde{0}$ , 2 é o mesmo que dividir por  $\frac{1}{5}$ .

Após realizar algumas vezes o jogo, é possível apresentar atividades para analisar as jogadas, estabelecer planos de ação para obter êxito no jogo e resolver problemas a partir dele. Veja alguns exemplos:

- 1. Você obteve dois pontos na última jogada. O marcador está na posição indicada no tabuleiro da Figura 1. Decida qual operação precisa que realizar para obter:
	- (a) 1 ponto.
	- (b) 10 pontos.
	- (c) 0*,* 8 pontos.

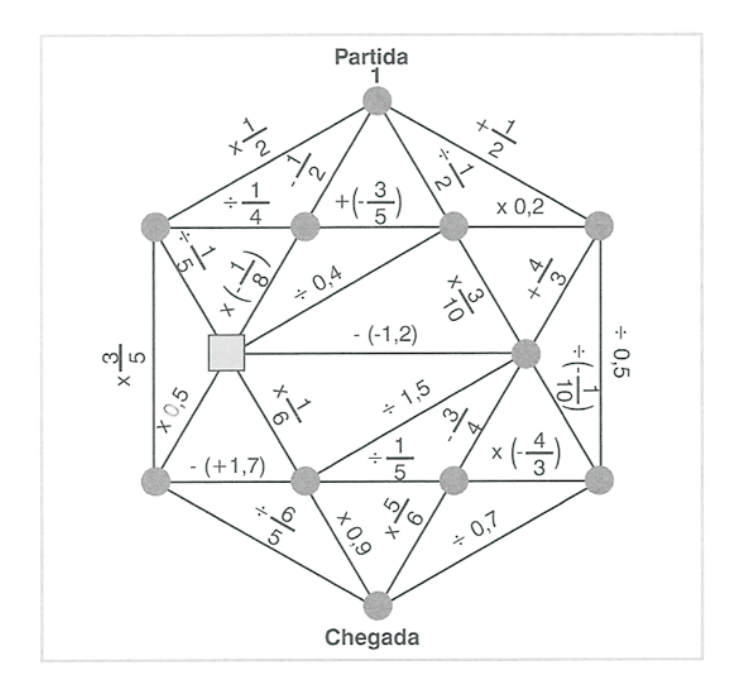

Figura 1:

2. Vocˆe tem 7*,* 5 pontos no total e seu oponente, 6*,* 3 pontos. Vocˆe obteve *−*1 na sua última jogada e o marcador está na posição indicada no tabuleiro da Figura 2. Você é o próximo a jogar. Vale a pena terminar o jogo? Por quê?

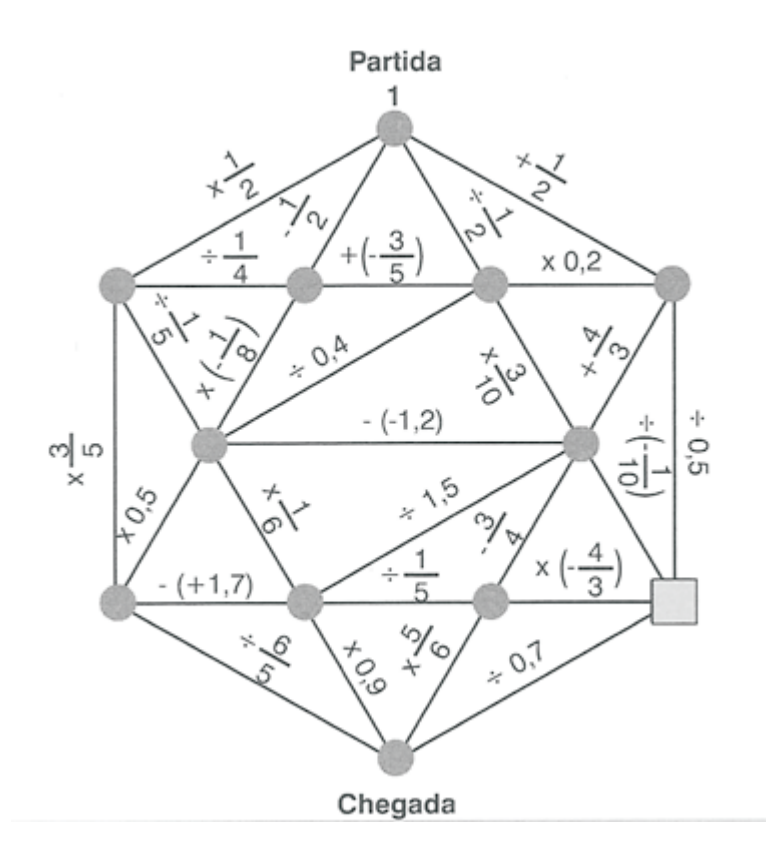

Figura 2:

Para que os alunos demonstrem o que aprenderam com esse jogo, pode-se sugerir que eles:

- 1. Produzam um texto sobre o que relembraram jogando *Labirinto*.
- 2. Relacionem as diferentes escritas de um mesmo número apresentadas no tabuleiro.
- 3. Preencham:
	- (a) Multiplicar por  $\frac{1}{2}$  é o mesmo que dividir por  $\_\_\_$ , que é o mesmo que determinar  $\frac{2}{\sqrt{6}}$  do valor.
	- (b) Dividir por  $\frac{1}{5}$  é o mesmo que multiplicar por  $\frac{1}{5}$ , que é o mesmo que determinar  $\frac{6}{100}$  % do valor.

Abaixo, segue o testemunho da professora Daniela Miele de Lima que realizou a atividade proposta em sua escola:

Minhas turmas de 1<sup>o</sup> ano jogaram o *Labirinto*, previsto no planejamento. Foi uma experiência única, pois um simples jogo transformou-se em rico instrumento de investigação matemática.

No início, os alunos faziam suas jogadas obedecendo fielmente às instruções e nada mais. Não havia nenhuma preocupação em diversificar, o importante era conseguir fazer os cálculos. Fizemos três jogadas e, então, a aula acabou.

No segundo dia de jogo o clima começou a ficar diferente. Mais íntimos dos cálculos, os alunos começaram a ousar, a investigar novas possibilidades. O intuito não era apenas ganhar o jogo, mas ganhar com uma pontuação relativamente alta. E, como chegar a essa pontuação? Qual seria o máximo de pontos possível? Será que quem começa a jogada é sempre o favorito para a vitória?

Essas e outras questões pairavam no ar...

O jogo deixou de ser uma disputa entre dois advers´arios e se tornou um instrumento para a competição entre as duplas.

O mais interessante é que, durante este percurso, meus alunos fizeram várias descobertas. Perceberam que nem sempre a pessoa que inicia a jogada será o vencedor... é possível "virar" o jogo" se houver perspicácia e a escolha de um novo "bom caminho".

Perceberam que, às vezes, é preciso escolher não o melhor mas o menos pior dos caminhos:

"Professora, pense com a gente, se eu tenho 3 pontos, o que é melhor, dividir por 1, 5, somar  $\text{com } -\frac{3}{4}$  $\frac{3}{4}$  ou dividir por  $-\frac{1}{10}$ ?"

Perceberam que iniciar fazendo  $1 \div \frac{1}{2}$  $\frac{1}{2}$  não garante o sucesso. Há outras possibilidades, começando por operações que, no início, não resultarão em números grandes. Uma dessas possibilidades fez com que um jogador chegasse aos 65 pontos. Isso aguçou ainda mais os alunos, porque agora todos também queriam conseguir...

Enfim, o grande barato era verificar se a hipótese do melhor caminho feita pelos colegas era mesmo verdadeira, ou se poderia ser superada por outra possibilidade. Para isso, era preciso analisar o registro dos cálculos e perceber a importância de fazer anotações.

Meninos e meninas envolveram-se de verdade e pude perceber que o desempenho na resolução dos exercícios do livro, propostos após o jogo, foi melhor do que antes. Ganharam agilidade com os cálculos.

Realmente, um jogo, quando trabalhado de maneira adequada e levado a sério pelos alunos, pode substituir uma lista enorme de exercícios. E, com certeza, dá muito mais prazer.

Pude ouvir muitos relatos dos alunos, sobre o jogo, mas o que mais me tocou foi um garoto que disse: "Finalmente, estou aprendendo frações. Que legal!".

Que bom ouvir esta frase... Percebemos que sempre há tempo para aprender e que diversificar as estratégias é fundamental.

Prof.<sup>a</sup> Daniela Miele de Lima

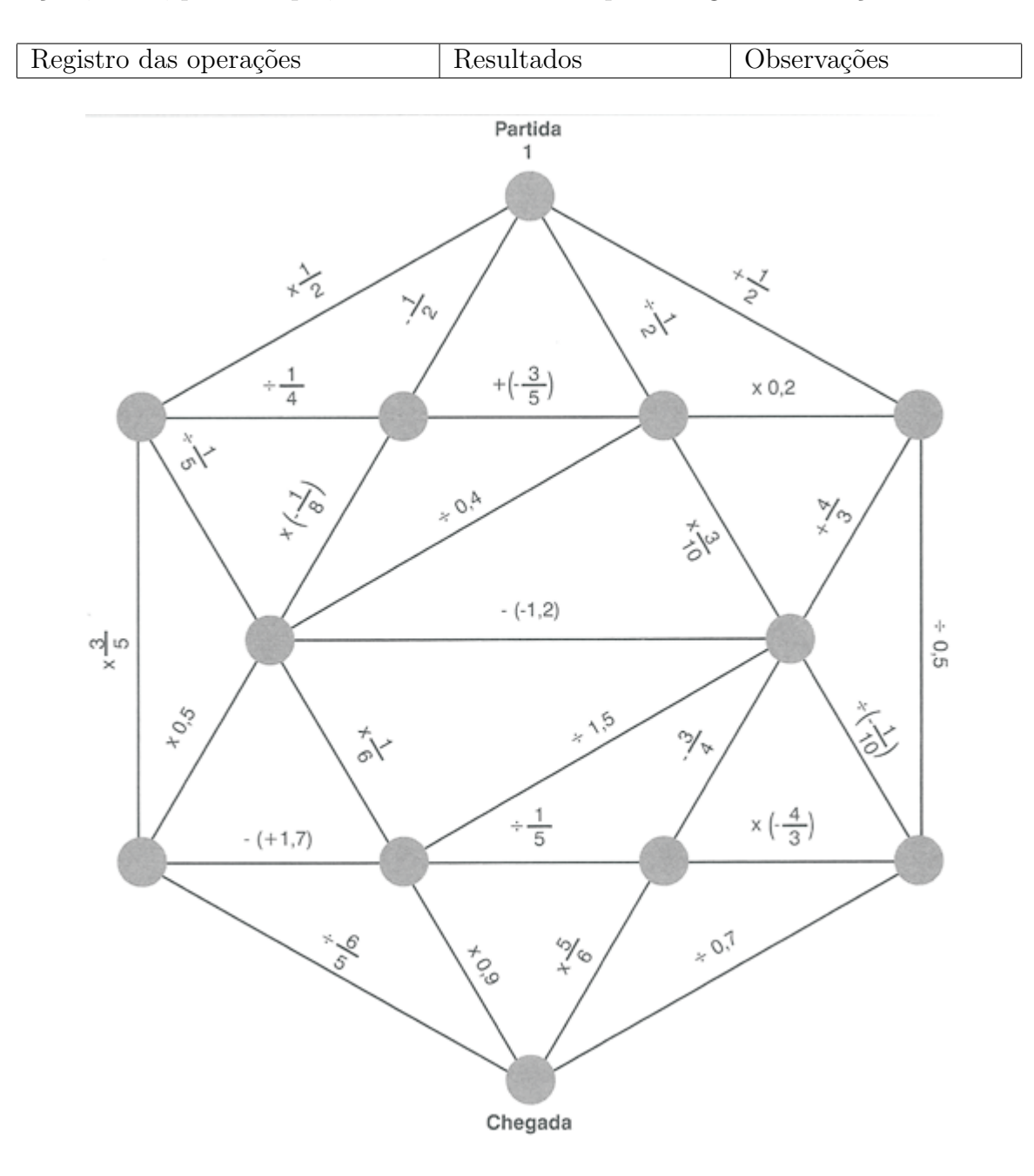

Organizar novos tabuleiros, inserindo novas operações com números em diferentes representações, como, por exemplo, números na forma de porcentagem ou notação científica.

Figura 3:

Fonte: SMOLLE, 2008, p. 65-70.

## **ANEXO 2 - EXEMPLOS**

1. A tabela abaixo relaciona o tempo gasto por um funcionário de uma empresa para digitar um certo número de páginas de um relatório. Sabendo que o funcionário digita uma página em 15 minutos, complete-a:

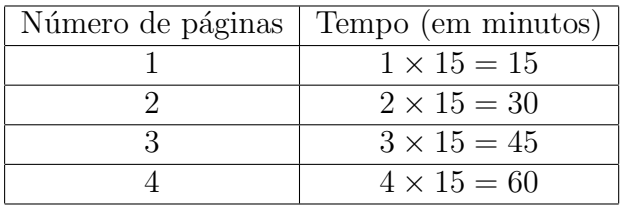

Fonte: Adap. de DANTE, 2005. p. 17.

2. Uma videolocadora lançou uma promoção que consiste no pagamento de uma taxa mensal fixa de R\$12*,* 00 e um adicional de R\$2*,* 00 por qualquer dvd alugado. Complete a tabela abaixo, obtendo o valor mensal pago em cada situação:

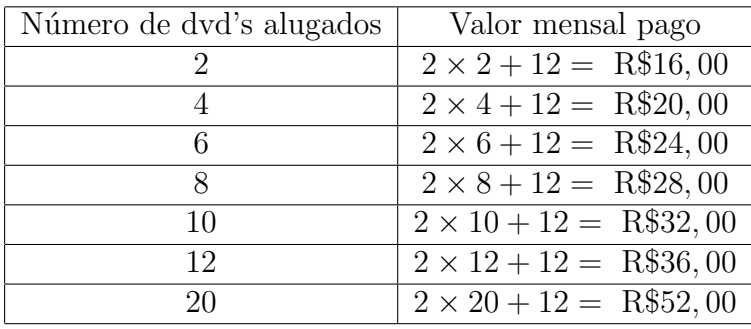

Fonte: Adap. de DANTE, 2005. p. 17.

# ANEXO 3 - EXERCÍCIOS

1. Uma barraca de praia, em Fortaleza, vende copos de sucos naturais ao preço de R\$1, 20 cada. Para não ter de fazer contas a toda hora, o proprietário da barraca montou a seguinte tabela:

| Número de copos   Preço (em R \$) |  |
|-----------------------------------|--|
|                                   |  |
|                                   |  |
|                                   |  |
|                                   |  |
|                                   |  |

Fonte: Adap. de DANTE, 2005. p. 16.

2. Um automóvel está percorrendo uma estrada à velocidade constante de  $120Km/h$ . O passageiro que vai ao lado do motorista começa a anotar, de minuto em minuto, a distância percorrida, que aparece no painel. Observe os resultados obtidos nos instantes 1 e 2 minutos e complete a tabela:

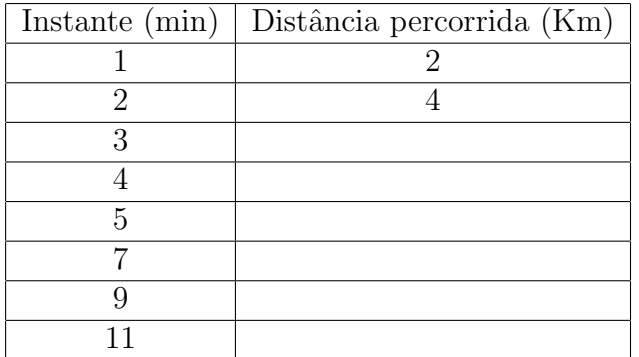

A velocidade de 120*Km/h* equivale a quantos *Km/min*?

Fonte: Adap. de DANTE, 2005. p. 17.

3. (CEFET-MG, adaptado) Uma bomba de água é ligada para encher uma piscina de 4600 litros, inicialmente vazia. A vazão de água lançada por esta bomba é 23 litros/min. Complete a tabela abaixo informando o volume de água na piscina:

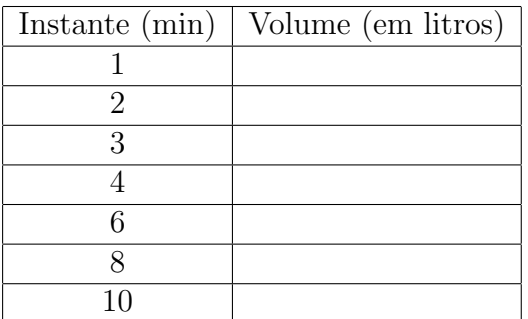

Fonte: Adap. de DANTE, 2005. p. 18.

4. Uma firma especializada em conserto de geladeiras cobra uma taxa fixa de 25 reais pela visita do técnico, mais 10 reais por hora de mão de obra. Logo, o preço que se paga pelo conserto depende ou é dado em função dessas condições. Complete a tabela abaixo, obtendo o preço pago em diferentes situações:

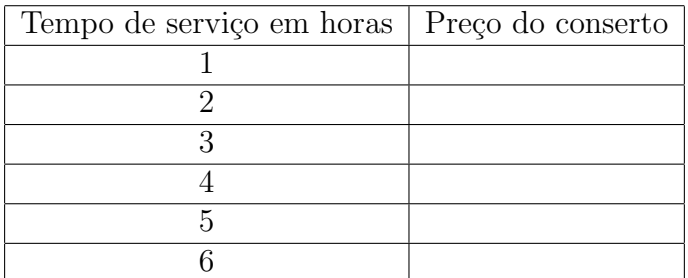

Quanto tempo trabalhou um funcionário dessa empresa que cobrou R\$115,00 por um conserto?

Fonte: Adap. de JÚNIOR e CASTRUCCI, 2009, p. 157.

5. Os professores de uma academia recebem a quantia de 25 reais por aula, mais uma quantia fixa de R\$678*,* 00 como abono mensal. Ent˜ao, a quantia que o professor recebe por mês é dada em função do número de aulas que ele dá durante esse mês. Complete a tabela obtendo o salário de um professor dessa academia em função do número de aulas:

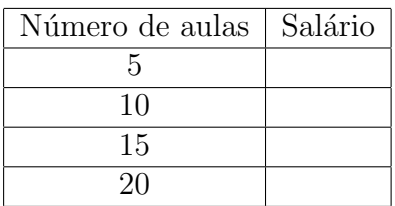

Quantas aulas deu em um mês um professor que recebeu o salário mensal de R\$1128,00?

Fonte: Adap. de JÚNIOR e CASTRUCCI, 2009, p. 157.

- 6. Tomando decis˜oes: Leonor vai escolher um plano de sa´ude entre duas op¸c˜oes: *A* e *B*.
	- O plano *A* cobra R\$100*,* 00 de inscrição e R\$50*,* 00 por consulta em certo período.
	- O plano *B* cobra R\$180,00 de inscrição e R\$40,00 por consulta no mesmo período.

Logo, o gasto total de cada plano é dado em função do número de consultas. Complete a tabela abaixo informando quanto irá pagar Leonor em cada caso:

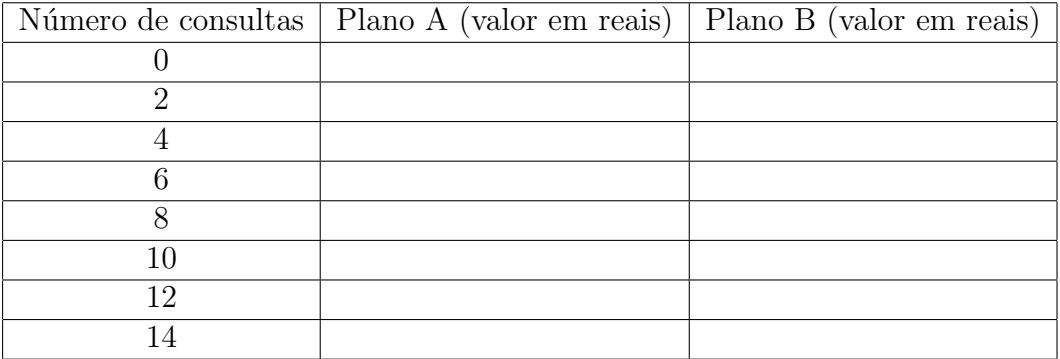

Agora responda:

- (a) Qual o número de consultas que Leonor precisa fazer para pagar o mesmo valor no plano *A* e no Plano *B*?
- (b) Determine em que condições o Plano  $A$  é mais econômico; o plano  $B$  é mais econômico.

Fonte: Adap. de DANTE, 2002, p. 166.

7. Um rapaz desafia seu pai para uma corrida de 100m. O pai permite que o filho comece a corrida 30 metros `a sua frente. Sabendo que o pai percorre 8 metros a cada segundo e que o filho percorre 5 metros por segundo, complete a tabela abaixo informando a distância percorrida por eles a cada segundo:

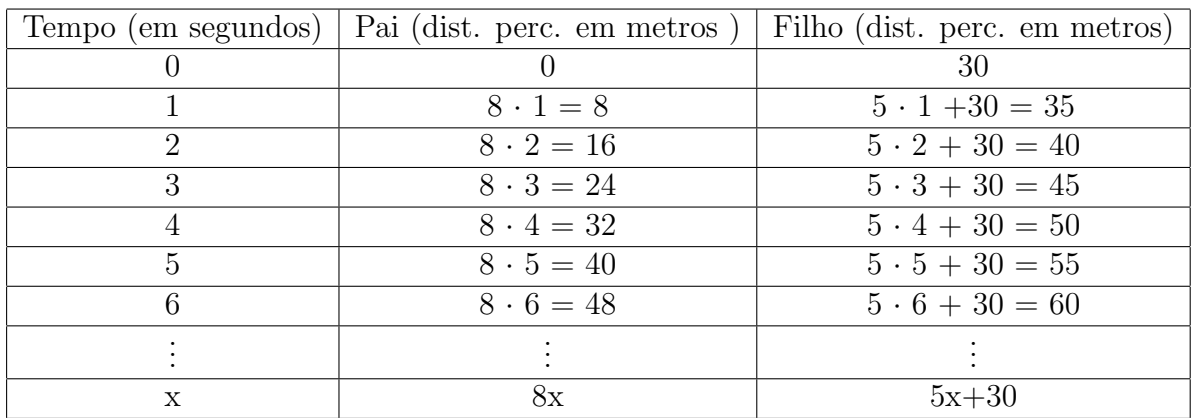

Observando os resultados da tabela, responda:

- (a) Em quanto tempo o filho fez o percurso? E o pai?
- (b) Quem venceu a corrida e qual foi a diferença aproximada de tempo?
- (c) O pai ultrapassou seu filho? A que distância do início da corrida eles se encontraram? A quanto tempo do início?

Fonte: Adap. de DANTE, 2002, p. 166.

# **ANEXO 4 - GRAFICOS ´**

Vamos construir, no plano cartesiano, os gráficos das seguintes funções:

1º caso: O que ocorre com o gráfico de uma função do primeiro grau quando alternamos a taxa de variação *a* da função?

(a)  $y = \frac{1}{4}$  $\frac{1}{4}x$ ;  $y = \frac{1}{3}$  $\frac{1}{3}x$ ;  $y = \frac{1}{2}$  $\frac{1}{2}x$ ;  $y = 1x$ ;  $y = 2x$ ;  $y = 3x$ ;  $y = 4x$ 

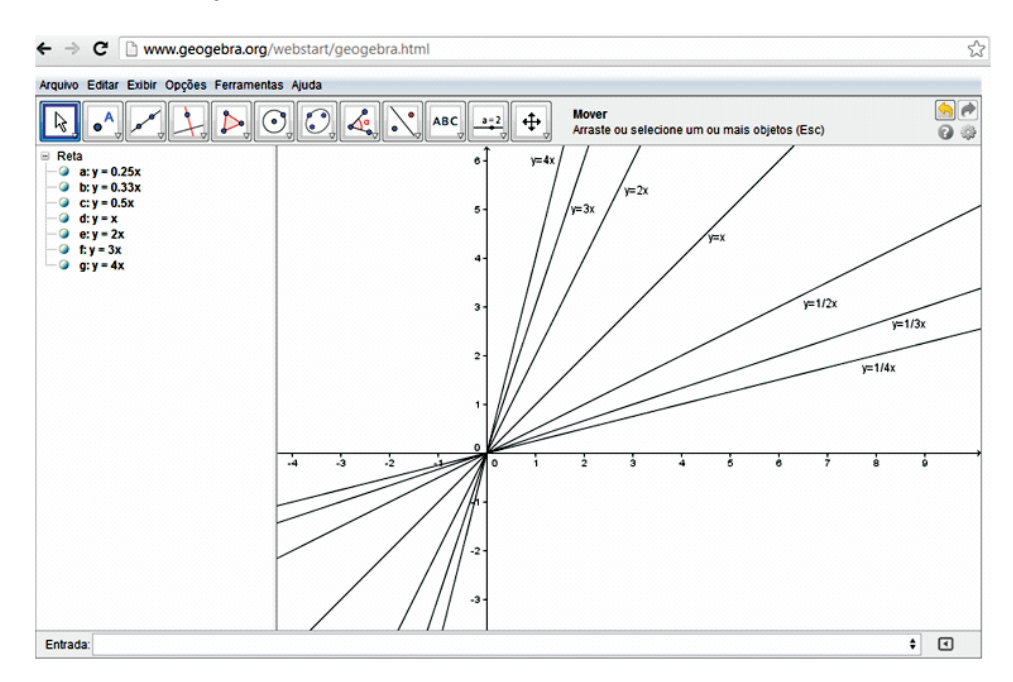

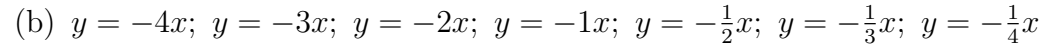

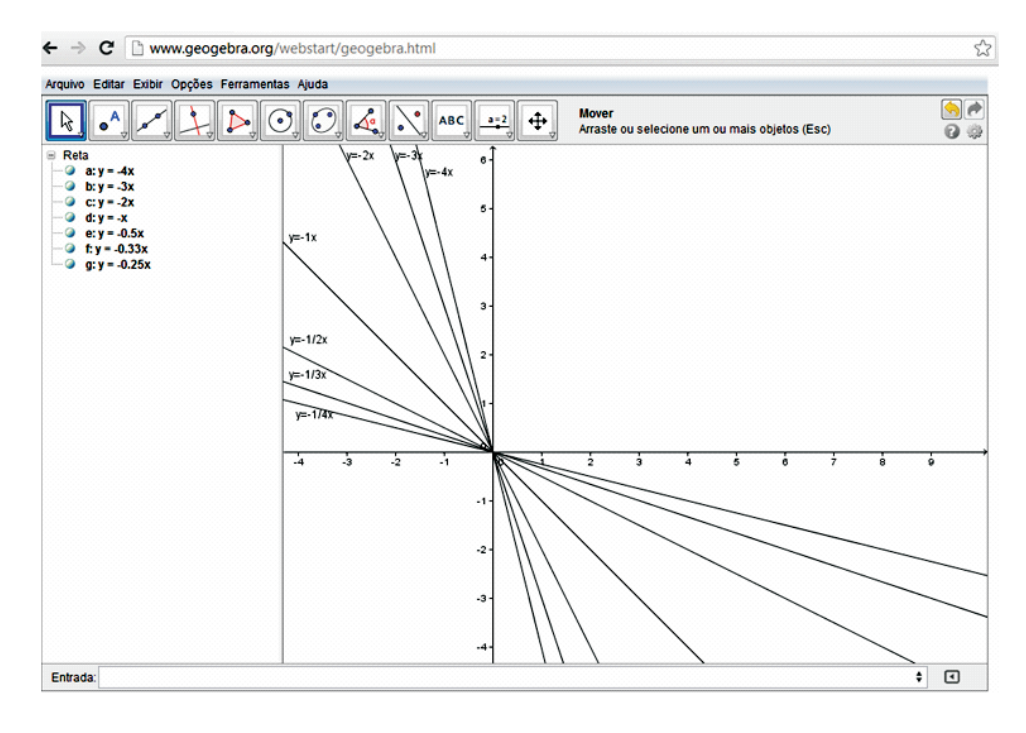

Fonte: GEOGEBRA. Software para esboço de gráficos.

2º caso: O que ocorre com o gráfico de uma função do primeiro grau quando alternamos o termo independente *b*?

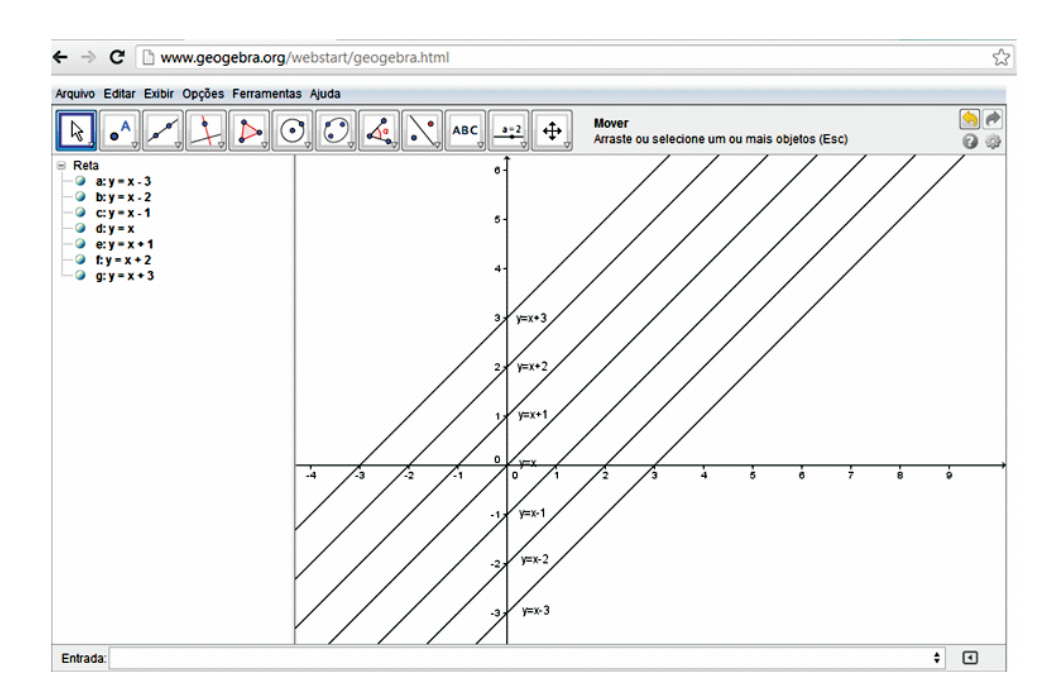

(a)  $y = x - 3$ ;  $y = x - 2$ ;  $y = x - 1$ ;  $y = x$ ;  $y = x + 1$ ;  $y = x + 2$ ;  $y = x + 3$ 

(b)  $y = -x-3$ ;  $y = -x-2$ ;  $y = -x-1$ ;  $y = -x$ ;  $y = -x+1$ ;  $y = -x+2$ ;  $y = -x+3$ 

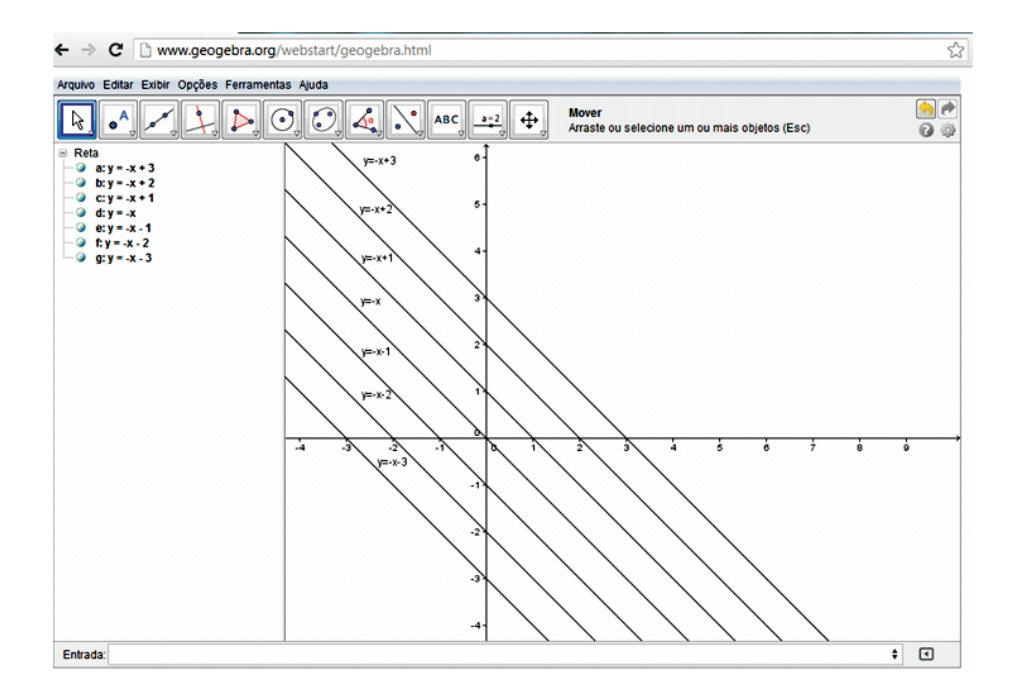

Fonte: GEOGEBRA. **Software para esboço de gráficos.** 

## **Referˆencias**

DANTE, Luiz Roberto. **Tudo é matemática:** livro do professor. São Paulo: Ática, 2002.

... **Matemática:** vol. único, livro do professor. 1. ed. São Paulo: Ática, 2005.

GEOGEBRA. **Software para esbo¸co de gr´aficos**. **Dispon´ıvel em:** *<*www.geogebra.org*>*. Acesso em: 22 jan. 2013.

JÚNIOR, José Ruy Giovanni; CASTRUCCI, Benedicto. A conquista da matemática, 9<sup>o</sup> ano. ed. Renovada. S˜ao Paulo: FTD, 2009.

SMOLLE, Kátia Cristina Stocco; DINIZ, Maria Ignez de Souza Vieira. Matemática: 1<sup>a</sup>série do ensino m´edio. 3. ed. S˜ao Paulo: Saraiva, 2003. v. 1.

.(Org.).**Jogos de matemática:** 1<sup>°</sup> a 3<sup>°</sup> ano. Porto Alegre: Artmed, 2008.